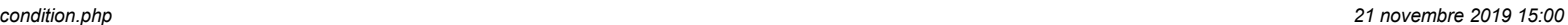

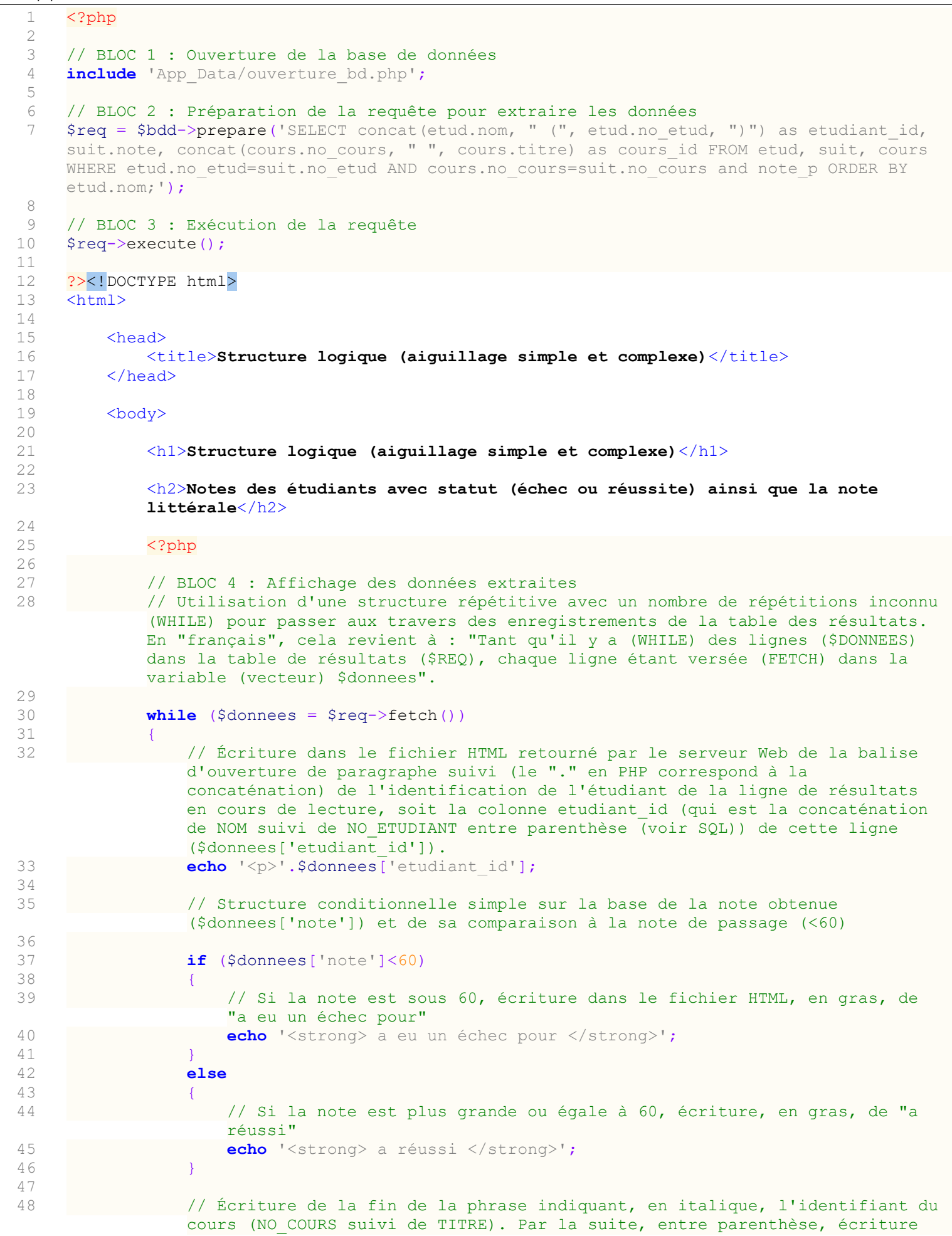

condition.php 21 novembre 2019 15:00

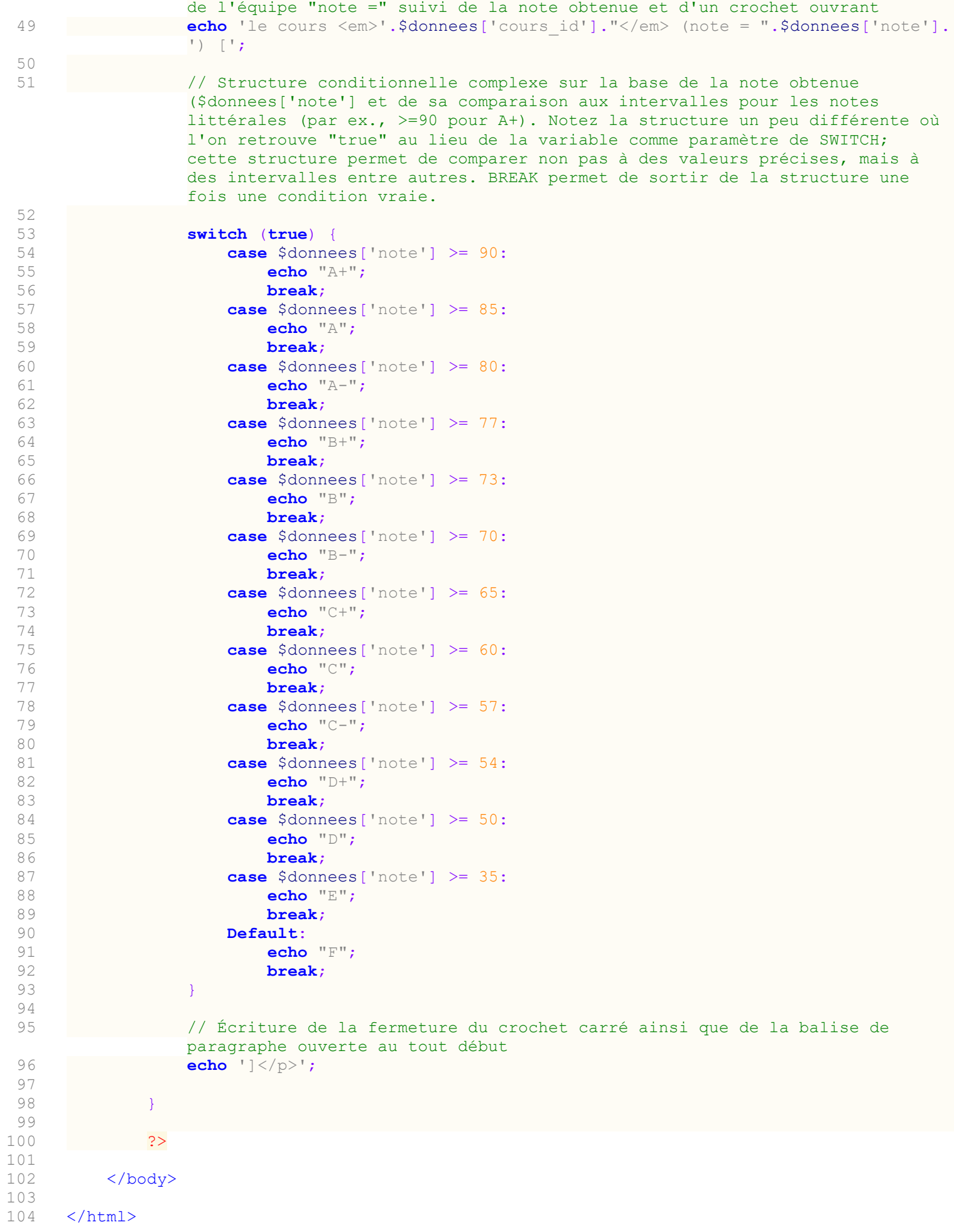

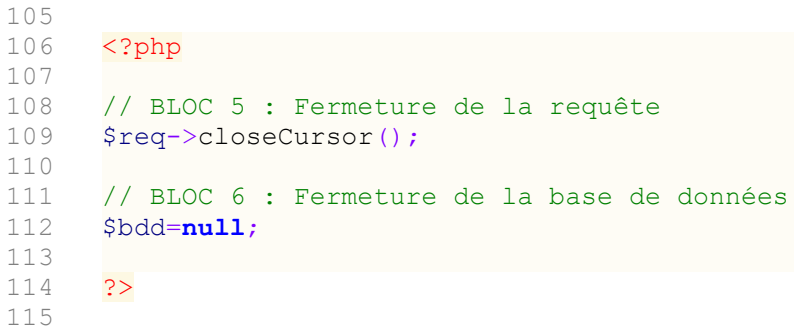